# **Guía de acceso a la Biblioteca Virtual del SSPA**

Desde fuera de la red corporativa (RCJA)

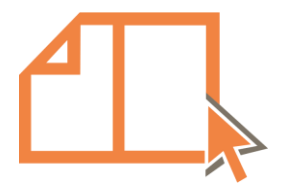

Junta de Andalucía Consejería de Salud y Familias Fundación Progreso y Salud

# **Acceso desde fuera de la red corporative (RCJA)**

<span id="page-1-0"></span>Se puede acceder desde cualquier dispositivo conectado a Internet

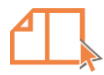

# **Ir a la página de la BV-SSPA**

### bvsspa.es Consejería de Salud y Familias **Biblioteca Virtual** Fundación Progreso y Salud del Sistema Sanitario Público de Andalucía Inicio Información v Recursos v Servicios v Noticias Contacto 幸 COVID-19 v  $\vert$  dentificate Siguenos Disponible en Impactia los  $9$  f  $\bullet$   $9$   $\%$ informes bibliométricos de los centros del SSPA  $\Delta$ **Biblioteca Virtual del SSPA** La Biblioteca Virtual del Sistema Sanitario Público de Andalucía (BV-SSPA) ofrece una colección de recursos (bases de datos, revistas y libros) 17 Biblioteca Virtual del SSPA Retweet suscritos y en abierto (open access) para los profesionales sanitarios con objeto de obtener los mejores resultados en los campos  $\frac{1}{2}$  HVN @hospital\_hvn · 17/02/22 asistenciales, docente, de investigación y de gestión sanitaria. @hospital\_hvn flexibiliza el protocolo y permite un acompañante para pacientes hospitalizados. En caso de pacientes Covid19 2 solo aquellos que estén en situación vulnerable, **Buscador GERIÓN** dependientes, menores, partos y final de la vida. Más información de interés Introduce los términos para la búsqueda bibliográfica  $\overline{\mathbf{x}}$ https://bit.ly/3uSLqR3  $Q$   $13$   $01$  $\Delta$ **Biblioteca Virtual del SSPA** @bvsspa 16/02/22 Recuerda cómo acceder en remoto a los recursos y servicios de la #bysspa si eres 狂 ₿ 8 profesional de las antiguas agencias ÷ sanitarias  $1$   $1$   $1$ RISalud **Recursos** spa.es/acceso-dmsas-para-losprofesionales-de-las... lisis de la producció or, bases de da o de Obtención d libros y revista **Salud de Andalucía**  $#SAS$ > Aviso legal y condiciones de uso Fundación Progreso y Salud Consejería de Salud y Familias<br>Fundación Progreso y Salud Parque Científico y Tecnológico Cartuja  $ccU$ e Avda. Américo Vespucio, 15 - Edificio S2 > Política de privacidad 41092 Sevilla bibliotecavirtualsalud@juntadeandalucia.es > Política de cookies

2.1

+34 954 99 49 20

### 2.1 **Portal de la BV-SSPA**

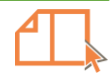

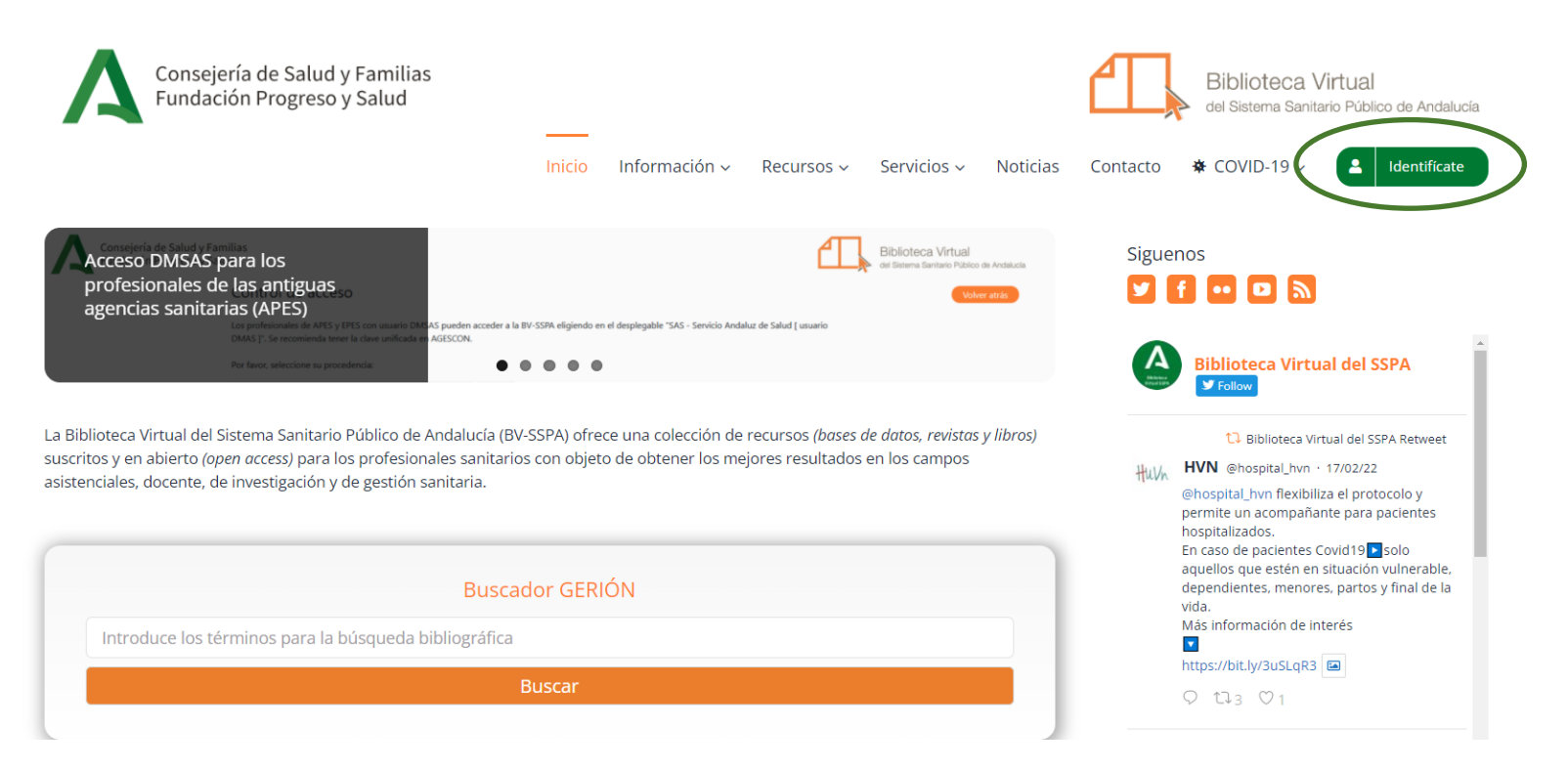

En el momento que consultas un recurso de la colección propia (recursos suscritos) de la BV-SSPA debes validarte para hacer uso del acceso remoto. Para ello pulsa el **[Identifícate](http://www.bvsspa.es/papi/login.php)**[.](http://www.bvsspa.es/papi/login.php)

### 2.1 **Portal de la BV-SSPA**

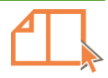

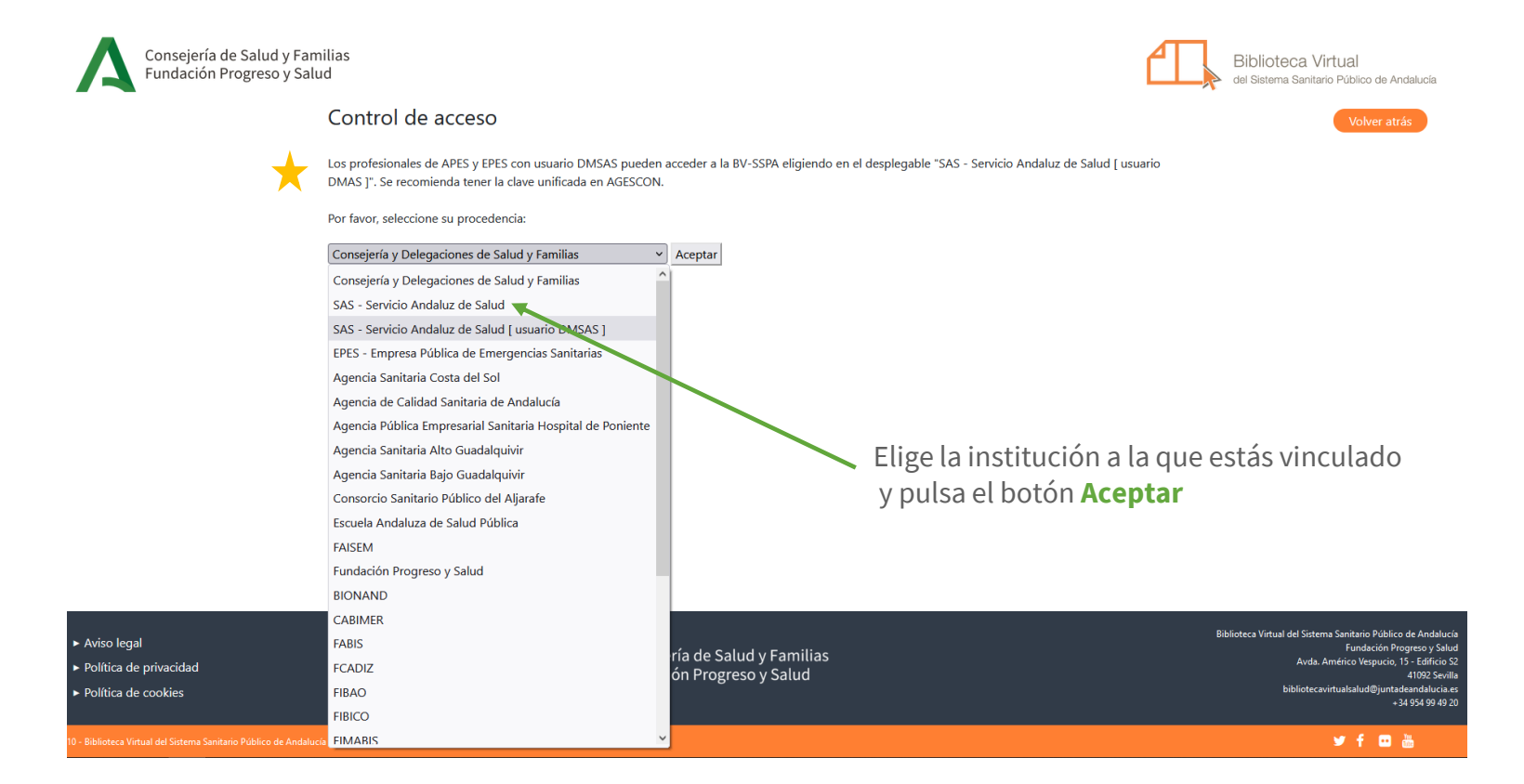

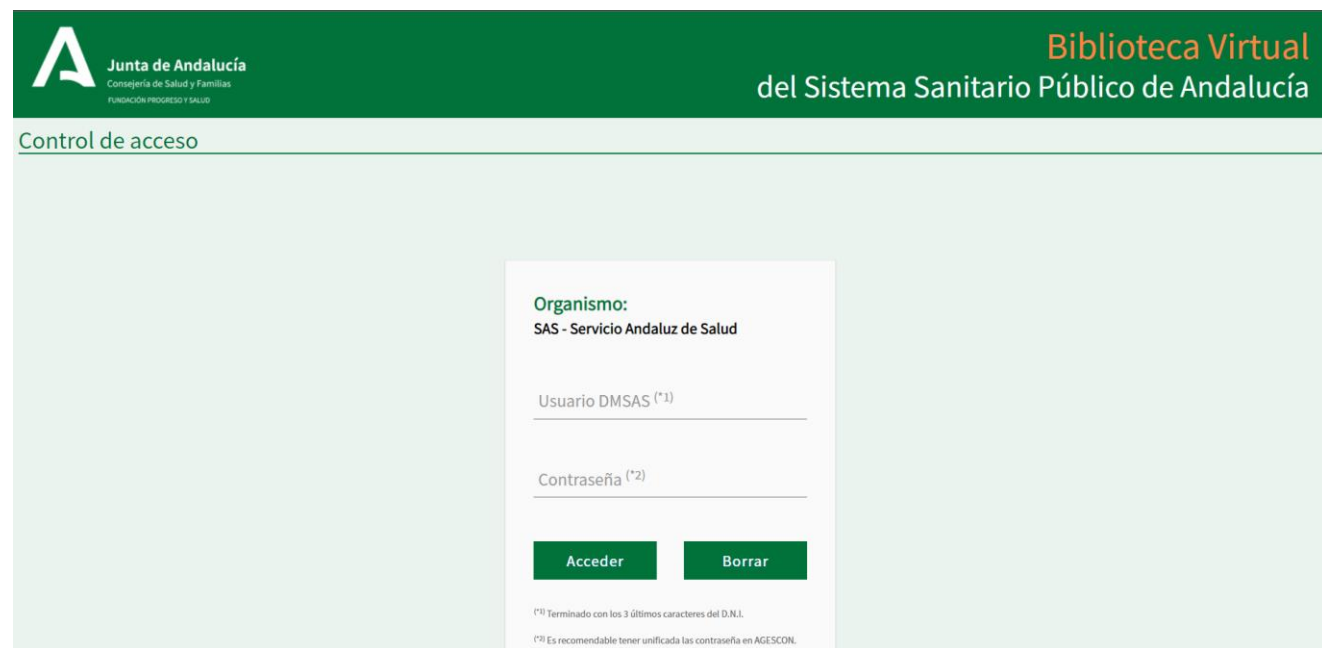

Introducetu usuario y contraseña (**e\_atención al profesional, DMSAS**)

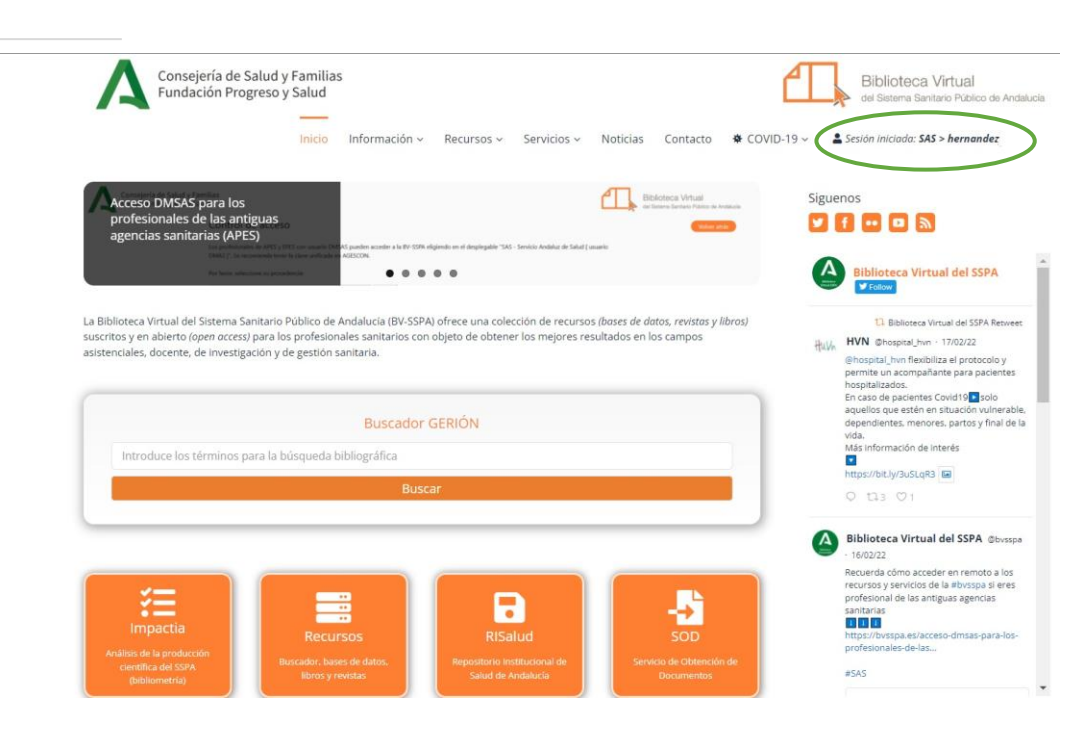

Una vez iniciada la sesión, puedes acceder a todos los recursos, servicios y funcionalidades del **buscador Gerión** (Listado A-Z de recursos, SOD e Impactia).

## **Página de resultados del buscador Gerión**

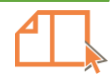

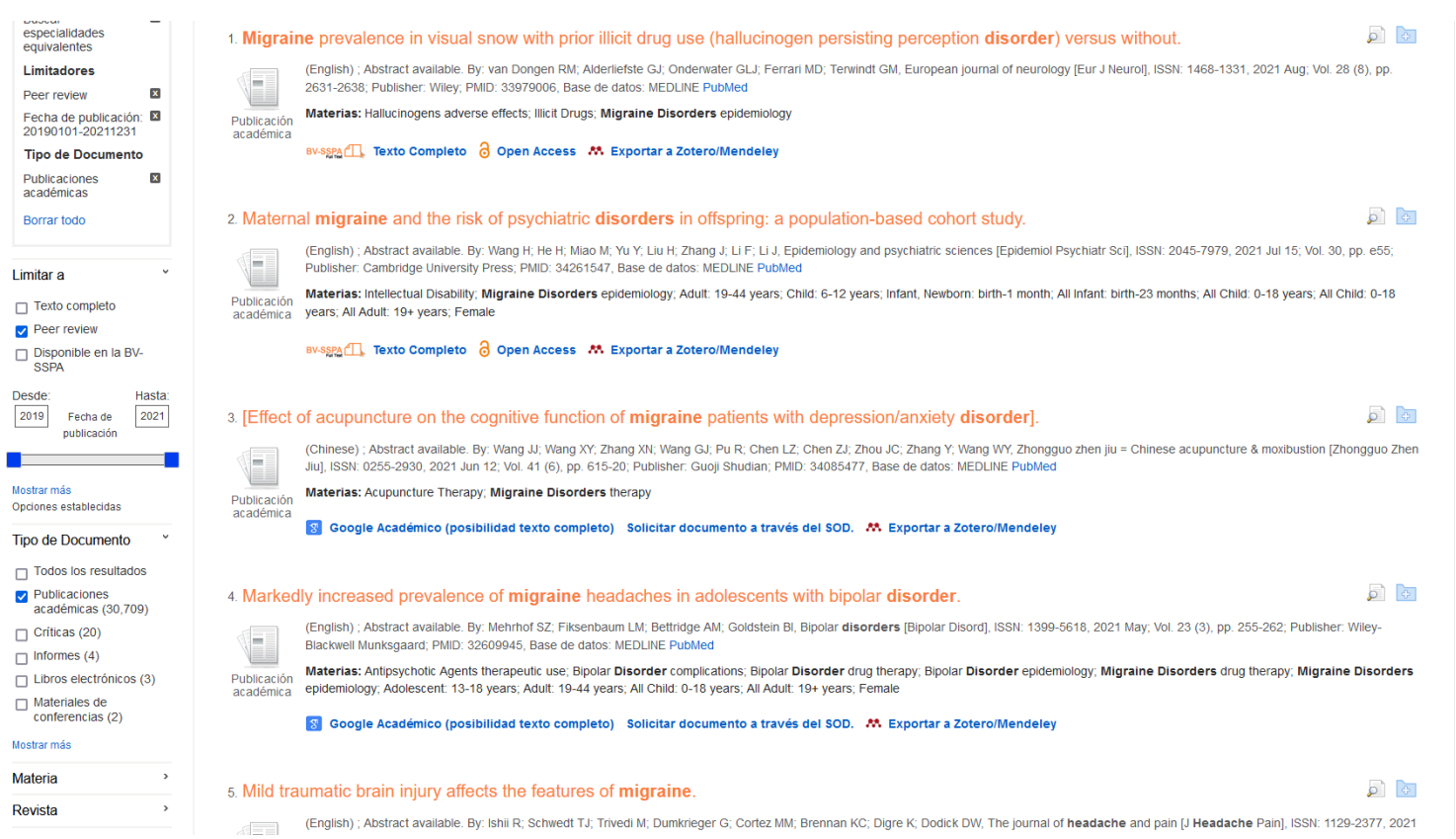

2.1

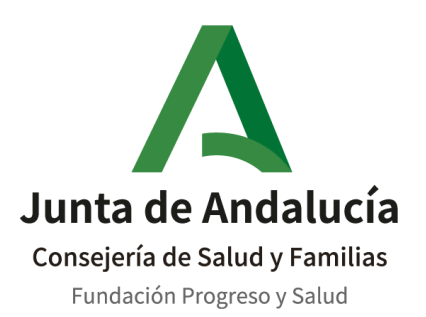

**Biblioteca Virtual del Sistema Sanitario Público de Andalucía** 

C/ Américo Vespucio, 15. Edificio S -2 41092. Sevilla [bvsspa.es](https://www.bvsspa.es/)